# Package 'GCD'

February 28, 2020

Type Package

Title Global Charcoal Database

Version 4.0.6

Date 2020-02-14

Author Global Paleofire Working Group <paleofire@univ-fcomte.fr>

Maintainer Olivier Blarquez <blarquez@gmail.com>

Description Contains the Global Charcoal database data. Data include charcoal series (age, depth, charcoal quantity, associated units and methods) and information on sedimentary sites (localisation, depositional environment, biome, etc.) as well as publications informations. Since 4.0.0 the GCD mirrors the online SQL database at <http://paleofire.org>.

#### URL <http://paleofire.org>

License GPL  $(>= 2)$ **Depends**  $R(>= 2.10.0)$ Suggests paleofire Imports raster LazyLoad yes Encoding UTF-8 RoxygenNote 7.0.2 NeedsCompilation no Repository CRAN Date/Publication 2020-02-28 16:50:07 UTC

## R topics documented:

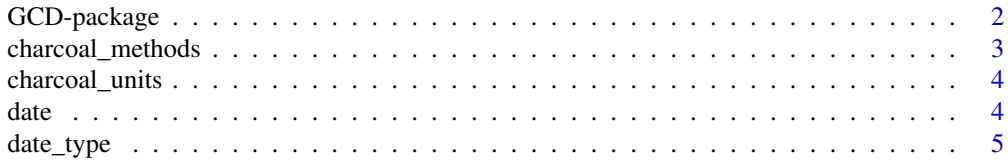

<span id="page-1-0"></span>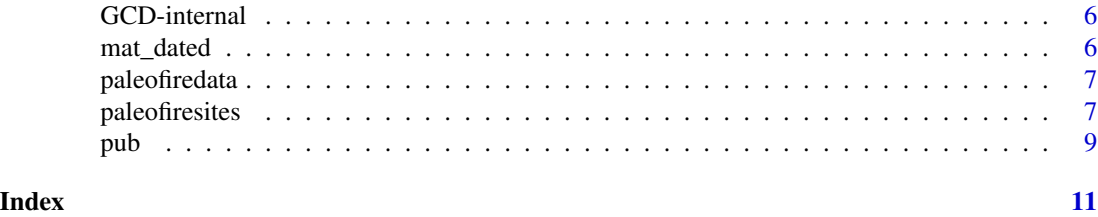

GCD-package *GCD: Global Charcoal Database data*

#### Description

The GCD package provides Global Charcoal Database data updated at regular intervals to be used in cunjuction with the paleofire package.

#### Details

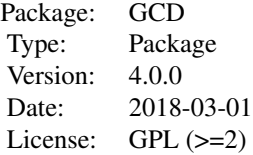

#### Author(s)

Global Paleofire Working Group <paleofire gmail.com>

#### References

Power, M., J. Marlon, P. Bartlein, and S. Harrison. 2010. Fire history and the Global Charcoal Database: a new tool for hypothesis testing and data exploration. Palaeogeography, Palaeoclimatology, Palaeoecology 291:52-59.

#### See Also

<http://paleofire.org>

#### Examples

rm(list=ls())

library(GCD)

#### <span id="page-2-0"></span>charcoal\_methods 3

```
## Charcoal data:
data(paleofiredata)
head(paleofiredata)
## Associated sites informations:
data(paleofiresites)
head(paleofiresites)
```
charcoal\_methods *Extraction methods*

#### Description

Charcoal extractions methods present in the database

#### Format

A data frame with 13 observations on the following 3 variables.

- ID\_METHOD a factor with levels ACID CPRO GRAV HNPK HVLQ IMAG NOTK OPPF OTHE POLS SIEV SIPO THSL
- METHOD a factor with levels Acidification of sample using gas chromatography to measure elemental carbon (Verardo etal 1990) charcoal part Ided as opaque phytoclasts/pyrofusinite in palynofacies anlaysis Charcoal part. Idetified in thin slides (soil micromorphology) Charcoal particles identified by imaging software Charcoal separated by heavy liquid preparation Cumulative probability (95% confidence interval) alluvial soil charcoal GRAVIMETRIC chemical assay (Winkler method) Hand picked charcoal from soil samples Not known Other Pollen slide Sieved Sieved + Pollslide

METH\_CODE a numeric vector

```
data(charcoal_methods)
## maybe str(charcoal_methods) ; plot(charcoal_methods) ...
```
<span id="page-3-0"></span>charcoal\_units *Charcoal units*

#### **Description**

Charcoal units used in GCD

#### Format

A data frame with 169 observations on the following 4 variables.

unit a factor with levels %125 %DWT %TOF %WTO 100P 1012 1220 1422 1424 3869 5015 5075 6914 7510 7738 7PRA 8POS ABSC ARCC AREA ARPG BCCT C004 C010 C01K C040 C100 C120 C125 C140 C150 C180 C250 C65X CARE CCMY CG2M CHCO CHRX CM10 CMGR CMML COML CP20 CPAR CPRA DC13 FRAG G05I G10I G250 GCHG GCMY GRG1 GRGR GRPC GT05 GT10 GT12 GT15 GT18 GT1M GT24 GT25 GT2X GT30 GT38 GT50 GT53 GT5C LT12 LT13 LT18 LT1M LT25 LT40 M2GR M2ML MCM3 MM2C MM2G MMDW MMML MT10 MULT NOTK ORDI OTHE PCM1 PCMY PHYT PP25 PP51 PP52 PPML PPOL PRAB PROB PTC0 PTC2 PTC3 PTCT PX25 SQC0 SQCU SQCY SQG1 SQG5 SQL5 TOCA TOM1 TOM2 TOM3 TOM4 TOM5 TOM6 TOM7 TOM8 TOM9 TOMX TOTA UCMY V025 V100 V125 V255 V501 X01K X105 X106 X120 X125 X150 X15G X160 X180 X18C X20P X250 X25P X310 X37P X459 X500 X50U X512 X515 X520 X53C X550 X55P X55U XA1K XARE XARP XARS XC25 XCM3 XCOP XFML XFRG XFRP XFRS XIMG XPEA XPEE XPIX XRIF

qtype a factor with levels C0P0 CONC INFL NOTK OTHE SOIL

type a character vector

code a numeric vector

#### Examples

```
data(charcoal_methods)
## maybe str(charcoal_methods) ; plot(charcoal_methods) ...
```
date *Date table*

#### Description

Table with the dating information contained in GCD

<span id="page-4-0"></span>date\_type 5

#### Format

A data frame with 4872 observations on the following 8 variables.

ID\_SITE a numeric vector DATE\_LAB\_NUMBER a factor with many levels DEPTH a numeric vector TICKNESS a numeric vector AGE a numeric vector ERROR a numeric vector ID\_DATE\_TYPE a numeric vector ID\_MAT\_DATED a factor with levels

obtained ~~

#### Examples

```
data(date)
## maybe str(date) ; plot(date) ...
```
date\_type *Type of dates in date.rda*

#### Description

Type of dates in date.rda

#### Format

A data frame with 31 observations on the following 4 variables.

ID\_DATE\_TYPE a numeric vector DATE\_TYPE\_CODE a character vector DATE\_TYPE\_NAME a character vector DATE\_TYPE\_NUMBER a numeric vector

obtained ~~

```
data(date_type)
## maybe str(date_type) ; plot(date_type) ...
```
<span id="page-5-0"></span>

#### Description

Internal GCD Data

mat\_dated *Material Dated*

#### Description

Material Dated

#### Format

A data frame with 23 observations on the following 4 variables.

#### ID\_MAT\_DATED a numeric vector

MAT\_DATED\_STANDARD\_LEVEL a character vector

MAT\_DATED\_TYPE a character vector

MAT\_DATED\_HIGH\_LEVEL a character vector

obtained ~~

```
data(mat_dated)
## maybe str(mat_dated) ; plot(mat_dated) ...
```
<span id="page-6-0"></span>

#### Description

Charcoal series from the Global Charcoal Database

#### Format

A data frame with 134269 observations on the following 4 variables.

ID\_SITE a numeric vector

DEPTH a numeric vector

EST\_AGE a numeric vector

QUANTITY a numeric vector

METHOD a factor with levels ACID CPRO GRAV HNPK HVLQ IMAG NOTK OREC OTHE POLS SIEV

UNIT a factor see [paleofiresites](#page-6-1) for details

TYPE a factor with levels C0P0 CONC INFL NOTK OTHE SOIL

#### Examples

```
data(paleofiredata)
## maybe str(paleofiredata) ; plot(paleofiredata) ...
```
<span id="page-6-1"></span>paleofiresites *GCD sites information*

#### Description

Sites description and features

#### Format

A data frame with 881 observations on the following 17 variables.

id\_site sites primary key from GCD v4.x.x

id\_site\_old sites primary key from GCD v3.x.x, deprecated

- pref\_units a factor with levels %125 %DWT %TOF %WTO 100P 125V 5015 7PRA 8POS ABSC ARCC AREA ARPG BCCT C010 C01K C100 C120 C125 C140 C150 C250 C550 CARE CCMY CG2M CHCO CHRX CM10 CMGR CMML COML CP20 CPAR CPRA DC13 FRAG G05I G10I GCHG GCMY GRG1 GRGR GRPC GT05 GT10 GT12 GT15 GT18 GT24 GT25 GT2X GT30 GT38 GT50 GT53 GT5C GT5D LT12 LT15 LT18 LT1M LT25 LT40 M2GR M2ML MCM3 MM2C MM2G MMDW MMML MT10 NORM NOTK ORDI OTHE PCM1 PCMY PHYT PP25 PP51 PP52 PPOL PRAB PROB PTC0 PTC2 PTC3 PTCT SQC0 SQCU SQCY SQG5 TOM1 TOM2 TOM3 TOM4 TOM5 TOM6 TOM7 TOM9 TOMX V125 X010 X01K X05C X100 X105 X106 X120 X125 X150 X160 X180 X18C X20P X250 X25P X37P X459 X512 X520 X550 XA1K XARE XARP XARS XC25 XCM3 XCOP XFML XFRG XFRP XFRS XIMG XPEA XPEE XPIX XRIF
- site name a character vector
- lat a numeric vector
- long a numeric vector
- elevation a numeric vector of elevations
- country a character vector
- continent a factor with levels Africa Antarctica Asia Australia Europe North America South America
- ISO3 ISO3 code by country
- num\_dating a numeric vector
- min\_est\_age a numeric vector
- max\_est\_age a numeric vector
- num\_samp a numeric vector
- has\_depth factor indicating presence of depths associated to ages
- date\_int a numeric vector
- qtype a factor with levels CONC OTHE INFL C0P0 NOTK SOIL
- l12 a numeric vector
- rf99 a numeric vector
- gcd\_version main GCD releases
- num\_version a numeric vector: version number 401 meaning 4.0.1
- update\_date date of data update in the GCD

#### **Details**

- l12 levels
- 0= Water
- 1= Boreal forest
- 2= Desert vegetation
- 3= Grassland and dry shrubland
- 4= Savannas abd dry woodlands
- 5= Temperate forest
- 6= Tropical forest
- 7= Tundra
- 8= Warm temperate
- 9= Warm desert

10= Cold desert

rf99 levels

0= Water

1= Tropical Evergreen Forest/Woodland 2= Tropical Deciduous Forest/Woodland 3= Temperate Broadleaf Evergreen Forest/Woodland 4= Temperate Needleleaf Evergreen Forest/Woodland 5= Temperate Deciduous Forest/Woodland 6= Boreal Evergreen Forest/Woodland 7= Boreal Deciduous Forest/Woodland 8= Evergreen/Deciduous Mixed Forest/Woodland 9= Savanna 10= Grassland/Steppe 11= Dense Shrubland 12= Open Shrubland 13= Tundra 14= Desert 15= Polar Desert/Rock/Ice

#### References

Ramankutty, N., and J.A. Foley (1999). Estimating historical changes in global land cover: croplands from 1700 to 1992, Global Biogeochemical Cycles 13(4), 997-1027.

Levavasseur, G., M. Vrac, D. M. Roche, and D. Paillard. 2012. Statistical modelling of a new global potential vegetation distribution. Environmental Research Letters 7:044019.

#### Examples

```
data(paleofiresites)
## maybe str(paleofiresites) ; plot(paleofiresites) ...
```
pub *Publication List*

#### Description

List of GCD publications with DOI and link.

#### Usage

data("pub")

<span id="page-8-0"></span>pub 90 and 2012 and 2012 and 2012 and 2012 and 2012 and 2012 and 2012 and 2012 and 2012 and 2012 and 2012 and

#### Format

A data frame with 664 observations on the following 4 variables.

id\_pub a numeric vector citation a character vector link web adresses DOI DOI

```
data(pub)
## maybe str(pub) ; plot(pub) ...
```
# <span id="page-10-0"></span>Index

∗Topic datasets charcoal\_methods, [3](#page-2-0) charcoal\_units, [4](#page-3-0) date, [4](#page-3-0) date\_type, [5](#page-4-0) mat\_dated, [6](#page-5-0) paleofiredata, [7](#page-6-0) paleofiresites, [7](#page-6-0) pub, [9](#page-8-0) charcoal\_methods, [3](#page-2-0) charcoal\_units, [4](#page-3-0) date, [4](#page-3-0) date\_type, [5](#page-4-0) GCD *(*GCD-package*)*, [2](#page-1-0) GCD-internal, [6](#page-5-0) GCD-package, [2](#page-1-0) Internal *(*GCD-internal*)*, [6](#page-5-0) mat\_dated, [6](#page-5-0) paleofiredata, [7](#page-6-0) paleofiresites, *[7](#page-6-0)*, [7](#page-6-0) PNV\_L12 *(*GCD-internal*)*, [6](#page-5-0) PNV\_RF99 *(*GCD-internal*)*, [6](#page-5-0) pub, [9](#page-8-0) pub\_key *(*GCD-internal*)*, [6](#page-5-0)

release *(*GCD-internal*)*, [6](#page-5-0)